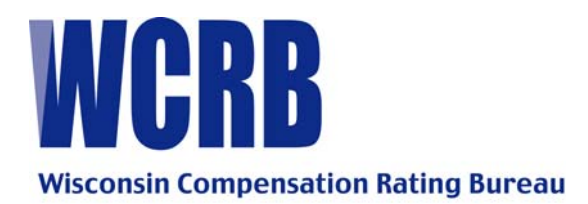

## **GENERAL CIRCULAR 457 - MARCH 29, 2004**

## TO ALL MEMBERS OF THE BUREAU

## SPECIAL ATTENTION – UNIT STATISTICAL PERSONNEL

#### **ACCCT Announces a Classification Table Update to BEEP 2.5**

As a member of ACCCT, we are pleased to announce an update to BEEP 2.5 (Bureau Entry and Edit Package). This is needed to update the classification table needed for the current version of BEEP. The update is now available through the ACCCT Web site at [www.accct.org.](http://www.accct.org)

The attached announcement provides information about the updated BEEP 2.5 release. The announcement also provides instructions for downloading the software.

If you have any questions, please contact Kay Higgins at 262-796-4570, or via e-mail at [kay.higgins@wcrb.org.](mailto:kay.higgins@wcrb.org) 

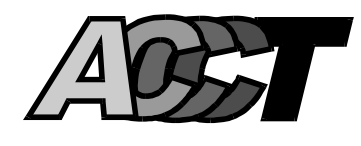

# **NOTICE TO BEEP 2.5 USERS UPDATE TO BEEP 2.5 – DESKTOP VERSON**

#### **March 25, 2004**

This announcement is intended for customers using the desktop version of BEEP. It does not impact those using the Web-based BEEP 1.0. As a reminder, while the desktop BEEP 2.5 is distributed via the ACCCT Web site, it should not be confused with the Web-based BEEP 1.0, which was previously announced.

ACCCT is aware that the current BEEP 2.5 does not allow Users to submit some unit reports correctly, due to a limited number of statistical codes not included in the BEEP 2.5 product. An update, or patch, has been developed to allow you to update your BEEP 2.5. The patch updates the Class Table needed to allow you to create and submit all unit reports correctly.

You will find the update on the ACCCT Web site at www.accct.org. Desktop BEEP information is found on the home page under the section titled BEEP. To install the patch, locate and select the **BEEP 2.5 Class Updates**. You will also find instructions for installation.

The patch described above is an interim step to correct an immediate issue**. In addition, this notice is to advise you that there will be a new full version of desktop BEEP 3.0 released shortly. BEEP 3.0 will include enhancements that are currently found in Web-based BEEP 1.0.** For a variety of reasons, we would encourage you to use Web-based BEEP, but we are sensitive to the fact that some of our customers may not be prepared to move to that product at this time. If you are interested in reviewing the Web-based BEEP product please visit https://www.accct.org/beep/help.pdf. This is the link to the BEEP User Guide, which will provide additional information about the product. You will also find contact information for each of the ACCCT participants so if you have questions, please contact your representative.

ACCCT looks forward to continuing to provide quality products to assist the Workers Compensation community in the area of electronic data exchange.